# **Multi-COM Multi-COMSerial communication with PCs The intelligent 6-channel serial PC board**

SORCUS

# **Multi-COM The communication allrounder**

Modern-day automation technology includes numerous tasks excellently suited for PC processing. However, the two lonely RS-232 standard interfaces with which a PC usually provides do not exactly predestine it for sophisticated communication services. Moreover, it is mostly the more powerful variants of the RS-422 or RS-485 type which are required for industrial purposes, with electrical isolation where necessary. In place of absolute voltage levels, these latter work with differential voltages, thus rendering them less susceptible to interference as well as enabling them to bridge significantly longer distances.

Sophisticated protocol handling may substantially downgrade a PC's performance, especially when more than one interface has to be served simultaneously. If in addition to this, real-time requirements also apply for certain processes, the usual PC standard hardware/operating system configuration will definitely soon come up against its limits. In cases like this, the most expedient technical option is to assign time-critical tasks and communication sequences to a subsystem operating in parallel, thus freeing sufficient computing capacities on the PC for the user interface to save, evaluate and graphically edit the results.

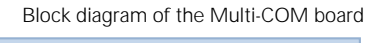

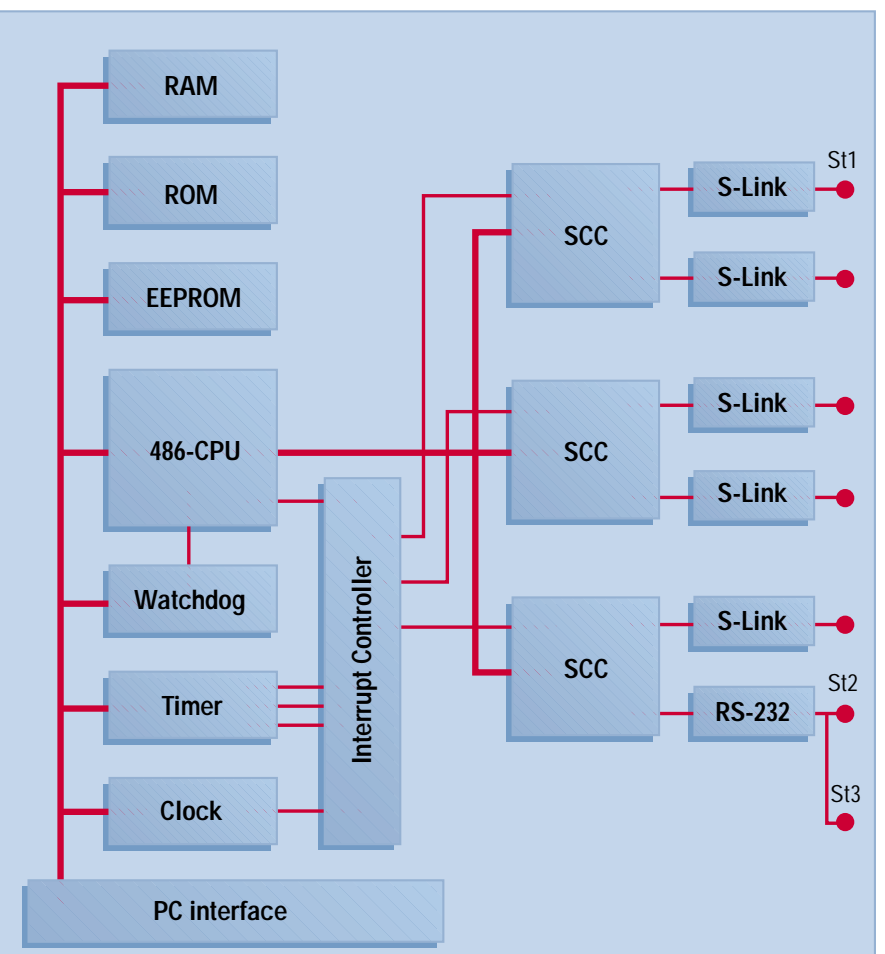

### **Special characteristics**

- **Intelligent PC board with its own CPU and peripherals**
- **The board's local CPU works in parallel with the PC's CPU**
- **Available with 486 or 586 CPU, up to 133 MHz**
- **Up to 34 MByte RAM: DRAM (8 or 32 MByte) and bufferable SRAM (512 kByte or 2 MByte)**
- Watchdog, NMI and RAM buffer**ing logic on-board**
- 10 timers, each with interrupt ca**pability**
- **Time and date (real-time clock)** ■ **6 serial interfaces:**
	- **async, sync, HDLC, monosync, bisync, and other protocols possible (baudrate generator and DPLL for each channel)**
- 5 hardware interfaces individually **configurable (customer-specific as well):**
	- **RS-232, RS232 iso., RS-422, RS-422 iso., RS-485, RS-485 iso., 20 mA iso., CAN iso., PROFIBUS iso., optical-fiber link**
- **1 RS-232 interface**
- **OsX** real-time multi-tasking ope**rating system on-board (in the EPROM or in the Flash EPROM)**
- **Drivers for MS-DOS**, Windows **3.x, Windows 95, 98 and NT included in the package**
- Communication protocols avail**able, e.g. 3964/R**
- **Libraries for developing user protocols included in the scope of delivery**
- 100 % compatible with MODU-**LAR-4/486 with 2 or 3 M-COM-2 modules**
- **Short PC board for 16-bit ISA slot**, **option for stand-alone operation (without PC)**

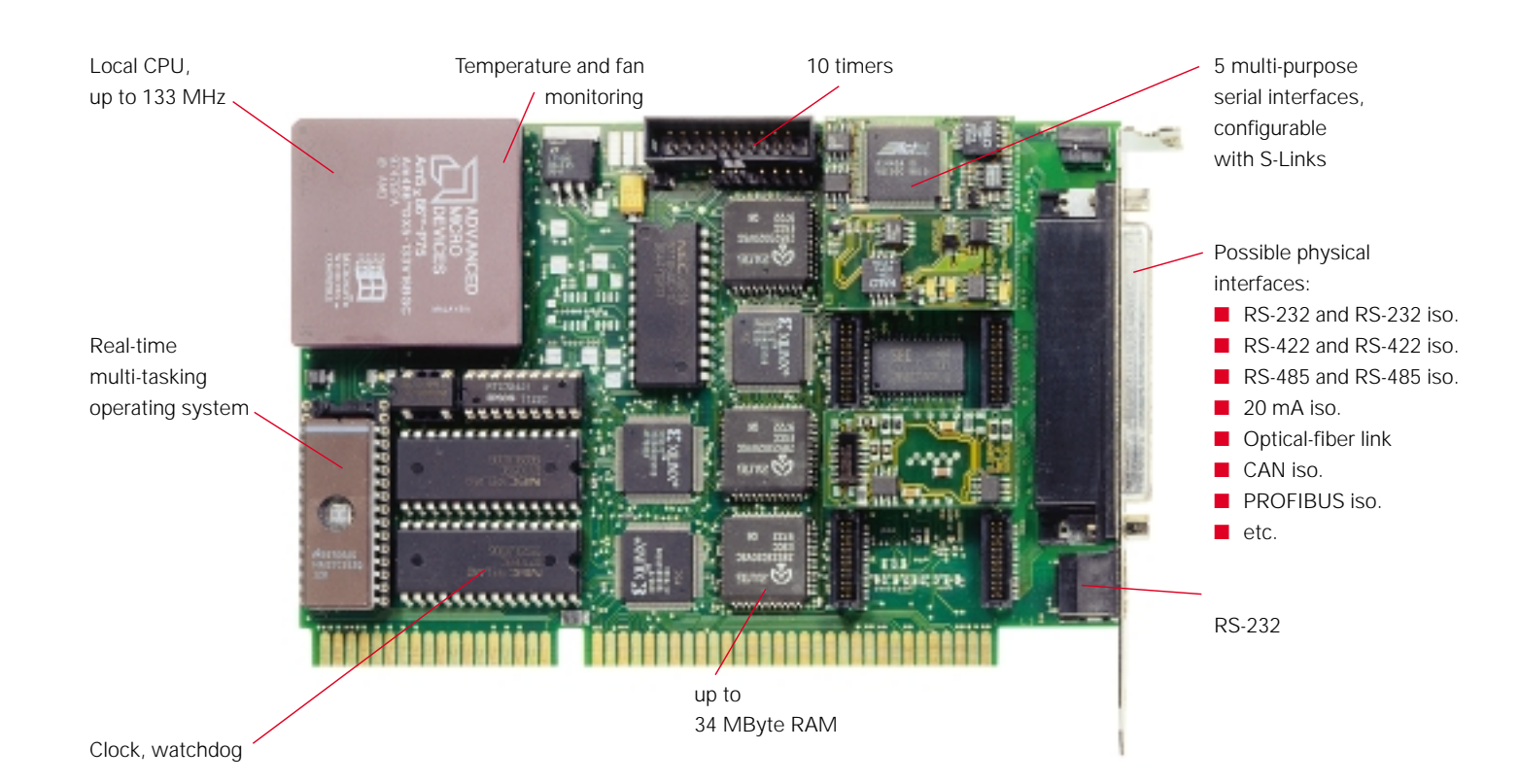

### **Intelligent basis**

The Multi-COM board for the ISA bus contains a complete computer with comprehensive peripherals on a PC expansion board. The board can work independently of the PC, meaning genuine parallel processing is possible (up to 8 boards in one PC).

A 486 or 586 CPU (clock frequencies currently up to 133 MHz) operates on the Multi-COM board; this CPU can be used for processing communication protocols, for example. A static and/or dynamic RAM serves for storing the communication programs and for buffering transmit/receive data. The board is available with a max. RAM size of 34 MByte. An EPROM contains the Multi-COM board's operating system. A watchdog timer, monitoring features for the fan, CPU-temperature and operating voltage ensure an appropriate response to any error occurring. For example, important data can still be saved in the event of a power loss. 10 timers, each with interrupt capability, are also provided, as is a real-time clock for date and time (likewise bufferable). The Multi-COM board can also be run in stand-alone mode.

### **Configurable interfaces**

The board contains a total of 6 serial communication interfaces and can be used for even the most complex communication jobs. For instance, it can be equipped with RS-232, RS-422, RS-485, CAN, etc. since the communication interfaces can be configured channel by channel using plug-on micro-modules, also referred to as S-Links. There is likewise an option for implementing a fiber-optic interface. The S-Links' job is to match the respective signal levels and to provide electrical isolation for the interfaces. A total of five S-Links can be plugged on.

### **S-Links for the Multi-COM**

- RS-232, RS-232 iso.
- RS-422, RS-422 iso.
- RS-485, RS-485 iso.
- 20 mA (current loop)
- Optical fiber
- CAN iso. (CAN-controller incl.)
- PROFIBUS iso. (Slave-controller incl.)
- SSI iso. (2 channels)

The sixth serial interface is a complete RS-232 interface with all modem control lines. Each interface possesses its own baudrate generator and a DPLL, with the following operating modes: asynchronous, synchronous, HDLC, SDLC, monosync, and bisync. A basic program for buffered serial communication is available for synchronous and asynchronous communication tasks. And numerous communication protocols are already available, too, such as 3964/R, etc.

### **Compatible with MODULAR-4/486**

A special advantage, particularly for those users already familiar with the programming

of SORCUS boards, is the Multi-COM board's compatibility with the widely used MODU-LAR-4/486 boards from SORCUS. The Multi-COM board basically corresponds to a MODULAR-4/486 board, which is fitted with three M-COM-2 communication modules. The serial interfaces have been implemented with a total of 3 SCC building blocks (Z85C30 resp. Z85230; extended version with larger FIFOs). And a programmable quartz oscillator for the communication interfaces is additionally provided on the Multi-COM.

Thus all existing programs are compatible, and can also be used on the Multi-COM board.

The board's EPROM contains a real-time multi-tasking operating system for up to 1024 tasks. This operating system is used on all SORCUS boards and is excellently suited not only for communication jobs but also for other functions as well: for example, in addition to communication activities, further realtime programs for open- and closed-loop control as well as monitoring functions can be utilized, such as digital PID controllers, Fast-Fourier transformations, etc. There is an option for writing your own programs intended to run as a task on the Multi-COM, using the familiar PC development environments, without the need for a specific development tool.

Drivers for MS-DOS, Windows 3.x, Windows 95, 98 and Windows NT are also included in the Multi-COM board's scope of delivery, as are libraries and DLLs for all commonly used high-level languages.

## **Multi-COM Technical data**

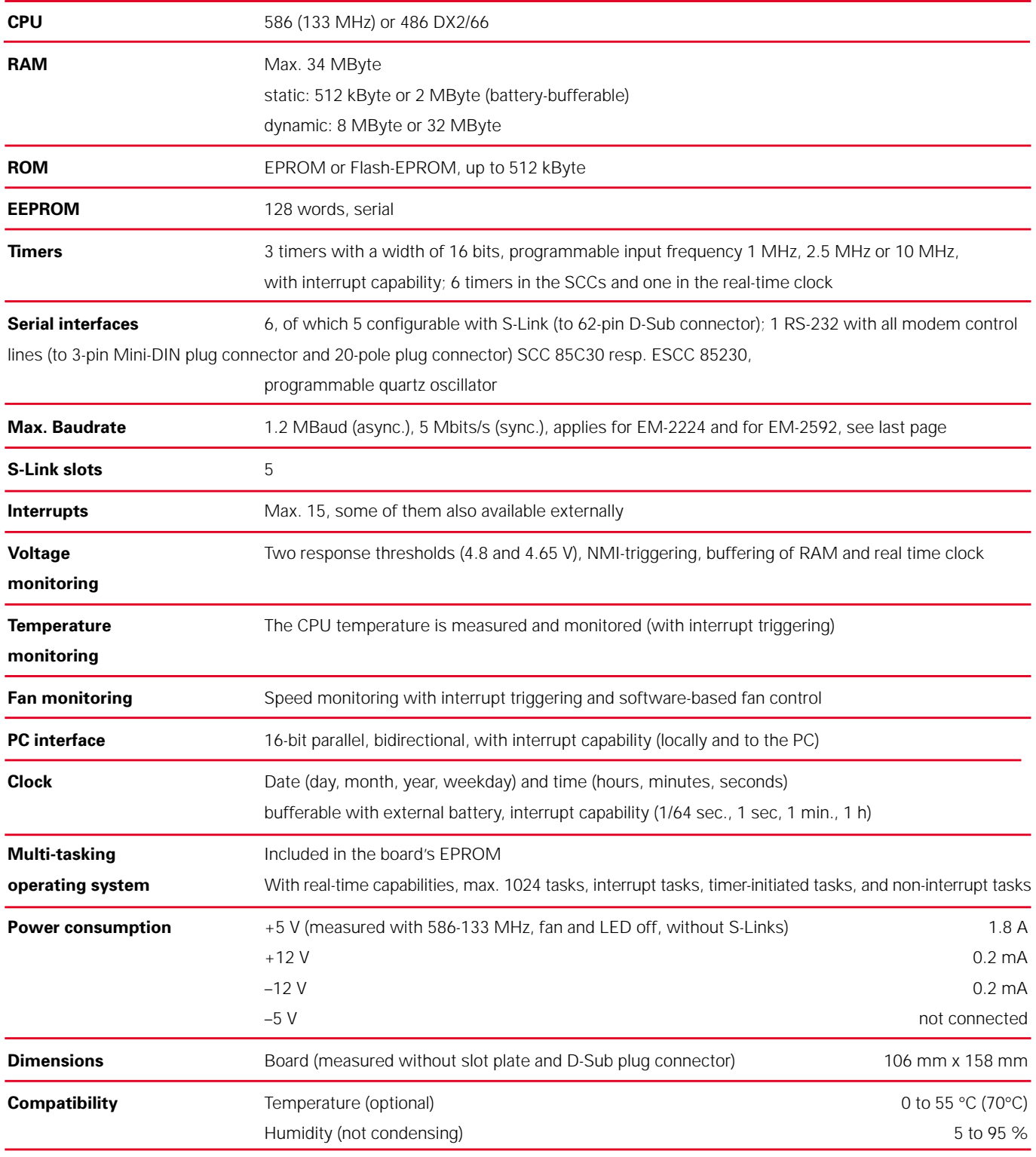

# **S-Links for Multi-COM**

The Multi-COM provides five slots for S-Links. S-Links are plugon micro-modules with a standard connection pattern for serial interfaces, which enables all commonly used signal levels to be configured. Installation and/or replacement of S-Links can be performed by the customer. S-Links are available with or without electrical isolation. And there is also an option for plugging on a fiber-optic S-Link. S-Links are automatically recognized by the Multi-COM board, and the serial interfaces concerned are initialized appropriately.

### **SL-232A/o**

![](_page_4_Picture_3.jpeg)

- RS-232 up to 220 kBaud
- Modem control lines: TMT, RCV, RTS, CTS, DTR, DSR, RI, DCD
- Additional EXT RS-232 line as clock output

### **SL-485i**

![](_page_4_Picture_8.jpeg)

- RS-485 isol.
- Up to 12 MBaud
- Suitable for PROFIBUS
- Additional TTL output indicates transmit/receive, e.g. for ext. transceiver

### **SL-232S**

![](_page_4_Picture_14.jpeg)

- RS-232 up to 220 kBaud
- Modem control lines: TMT, RCV, RTS, CTS, DTR, DSR, RI, DCD
- Additional functions: – RI as clock input
	- CTS as clock input
	- RTS as clock output

### **SL-422**

![](_page_4_Picture_21.jpeg)

- RS-422 up to 10 MBaud
- Modem control lines: TMT, RCV, RTS, CTS
- Additional functions: – CTS as clock input

### **SL-422i**

**SL-232i**

![](_page_4_Picture_26.jpeg)

• RS-232 isol. up to 220 kBaud • Isol. modem control lines: TMT, RCV, RTS, CTS • Additional functions: – CTS as clock input – RTS as clock output

- RS-422 isol. up to 10 MBaud
- Modem control lines: TMT, RCV, RTS, CTS
- Termination resistors can be switched into circuit on the S-Link
- Additional functions: – CTS as clock input
	-

### **SL-LWL**

![](_page_4_Picture_33.jpeg)

- Connection for plastic (SL-LWL/P) or glass fiber-optic link (SL-LWL/G)
- Cable length up to 1000 m
- JIS plug connector system from Toshiba

### **SL-232A/i**

![](_page_4_Picture_38.jpeg)

- RS-232 up to 220 kBaud
- Modem control lines: TMT, RCV, RTS, CTS, DTR, DSR, RI, DCD
- Additional functions: – Additional EXT RS-232 line as clock input 1
	- RI as clock input 2

### **SL-485**

![](_page_4_Picture_44.jpeg)

- RS-485 up to 12 MBaud
- Switchover from transmit to receive either under software control, or automatically (e.g. for SDLC/HDLC)

### **SL-CANi**

![](_page_4_Picture_48.jpeg)

- With its own Intel CAN controller
- Transmission rate of up to 1 Mbits/s
- 11-bit and 29-bit identifiers
- Electrically isolated from the CAN bus
- Including software

![](_page_4_Picture_55.jpeg)

![](_page_4_Picture_57.jpeg)

- 20 mA isol. up to 38.4 kBaud
- Current loop

**SL-20MA**

- 2 constant-current sources provided by the S-Link
- Can be passively or actively configured (if passively, then electrically isolated)

– RTS as clock output

# **Programming**

### **High-level-language libraries and real-time**

### **Protocols**

All the Multi-COM's communication interfaces can be operated with a wide variety of protocols. Those available from SORCUS include, for example, 3964/R, GE Fanuc, and Bosch LSV2.

There is also an option for developing your own protocols. Each serial interface provides its dedicated baudrate generator and a DPLL. The possible operating modes are as follows: asynchronous, synchronous, HDLC, SDLC, Monosync, and Bisync. When the appropriate S-Links are plugged on, PROFIBUS and CAN can also be implemented. For this purpose, SORCUS supplies ready-to-use communication programs, which facilitate integration into the software.

- 5 to 8 data bits
- 1, 1.5 or 2 stop bits
- With or without parity (even or odd)
- Handshake per XON/XOFF or with RTS/  $CTS$
- Baudrates of 110 to 115,200 Baud
- Size of the transmit and receive buffers can be set

An application program or a superimposed protocol software package accesses the basic communication facility with function calls. Basic communication functions can be utilized both by PC and real-time programs on the board. All the requisite commands are included in the high-level-language libraries supplied with the board. You can use similar

> libraries for the Multi-COM board as for the MODULAR-4/486 board.

### **High-level-language libraries**

These offer the operator a user-friendly interface for communicating from the PC with Multi-COM boards and are available for a variety of programming languages, like C, Pascal and BASIC, and for

different operating systems, such as MS-DOS, Windows 3.x, Windows 95, 98 and Windows NT. You can serve up to eight boards from one library.

The libraries handle the following tasks:

- configuring the board
- loading real-time programs onto the board
- data exchange between board and PC
- error handling
- interrupt handling

### **Portability**

The functionality of the libraries is the same for the various PC operating systems, which means that a particular application program (once it has been developed) can easily be ported onto a different operating system.

### **Scope of delivery**

All high-level-language libraries, plus the corresponding drivers, are included in the boards' scope of delivery. The current library versions are also available at any time in the Internet (www.sorcus.com), free of charge. The operating systems and compilers supported are included in the listing below, together with their versions. If the compiler you're using is not mentioned there, please get in touch with SORCUS.

### **Operating systems and programming languages supported:**

### **MS-DOS**

- Borland C (as from Version 3.1)
- Microsoft C (as from Version 8.0)
- Watcom C (as from Version 10.0)
- Borland Pascal (as from Version 6.0); also Protected Mode

### **Windows 3.x**

- Borland C (as from Version 3.1)
- Borland Pascal (Version 7.0)
- Borland Delphi (as from Version 1.0)
- Microsoft Visual Basic (as from Version 3.0)
- Microsoft Visual C (as from Vers. 1.0)
- Watcom C (as from Version 10.0)

### **Windows 95, 98 and Windows NT**

- Microsoft Visual C (as from Vers. 4.0)
- Borland C (as from Version 5.0)
- Microsoft Visual Basic (as from Vers. 4.0)
- Borland Delphi (as from Version 2.0)
- DASYLab

### **Under preparation:**

■ LabView drivers (1Q99)

![](_page_5_Picture_48.jpeg)

The SL-CANi CAN bus S-Link

### **Synchronous and asynchronous communication**

A basic program (CQ6) for buffered serial communication is available for synchronous and asynchronous communication jobs. You can implement user-specific protocols very easily on the basis of this software. Basic communication is set up on the PC using a utility program, and installed on the Multi-COM board. At the bottommost level, the CQ6 supports the following settings (e.g. for asynchronous communication):

### **programming, protocols, CAN**

### **Real-time programming**

All SORCUS boards provide their own microprocessor running an operating system with real-time capabilities: OsX. This enables genuine parallel processing with the PC to be implemented, which is more or less essential if data are to be acquired and processed in real time, especially when modern-day PC operating systems like Windows 98 or NT are being used. Data-acquisition and communication tasks can be run on the board in complete independence of the PC, thus freeing your PC to handle other tasks, like visualization and storage jobs.

The OsX multi-tasking operating system enables more than one process (task) to be executed simultaneously on a single board. Real-time programs running as tasks on the board are very easy to program for you as the user, since you can access Borland's and Microsoft's standard compilers (Pascal or C++) during programming. A specific development environment is not necessary.

### **Developing your own programs**

To develop your own real-time programs, you have to proceed in three steps:

- 1. Enter and compile the real-time program concerned under Microsoft or Borland C++ or Borland Pascal.
- 2. Transfer the program onto the Multi-COM board.
- 3. Test and debug the real-time program with the Borland source code debugger (remote debugging).

![](_page_6_Figure_10.jpeg)

![](_page_6_Figure_11.jpeg)

#### **Structure of real-time programs**

A real-time program's structure resembles that of a DOS program, except that the program code has been subdivided into what are called task procedures. Task procedures can be called from other tasks on the board or from the PC as well, e.g. to start or abort transmit or receive functions. In addition to the task procedures, the program also comprises what are called the parameter area and the data area. The parameter area will normally contain configuration and parameterizing data definable by the user, like baudrate, parity, etc. The data area can be used to accommodate the user data.

As with the task procedures, here too, other tasks on the board and the PC can very easily access parameters and data. The Multi-COM board's libraries provide a variety of functions for this purpose.

The completely compiled real-time program can be transferred onto the Multi-COM board either with the PC utility programs supplied or from one of the user programs by means of the PC libraries supplied.

### **Debugging real-time programs**

You can use the 'Turbo-Debugger' from Borland to test the real-time program developed exhaustively. This debugger enables a real-time program to be debugged just like a PC program, at the source code level. All the Turbo-Debugger's features, such as breakpoints, watch variables, etc. are of course available for this purpose.

### **CAN**

You must install the M049TASK driver software supplied on the Multi-COM for operating the SL-CANi S-Link. Together with the CAN controller on the S-Link, M049TASK ensures that messages are received and transmitted over the CAN bus. The application software communicates with M049TASK by function calls, which can be made both from the PC and from the board (in real-time).

### **Fax Order Form to ++49-(0) 62 21-32 06-66**

Ordering No. **Qty. Qty.** Brief description **Department Contains Containers Price/piece Total price** 

**Company**

**Name/Department**

**P.O.Box/Street**

**City/Post Code**

**S-Links for Multi-COM**

**Your local distributor:**

3-pole Mini-DIN to 9-pole D-Sub.

![](_page_7_Picture_217.jpeg)

Total amount + dispatch charges + VAT

Sum total of invoice

SORCUS Computer GmbH Im Breitspiel 11, D-69126 Heidelberg Phone 0 62 21/32 06-0 Fax 0 62 21/32 06-66 Hotline 0 62 21/32 06-32 www.sorcus.com

![](_page_7_Picture_9.jpeg)

**Date**

**Please print name**

**Signature/Stamp**

**Ordering No.**